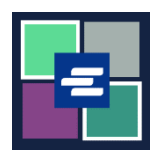

## **KC SCRIPT PORTAL QUICK START GUIDE: MAKING A PURCHASE**

This quick start guide will show you how to find and pay for items in your cart.

Note: To do this, you must be logged in to your Portal account.

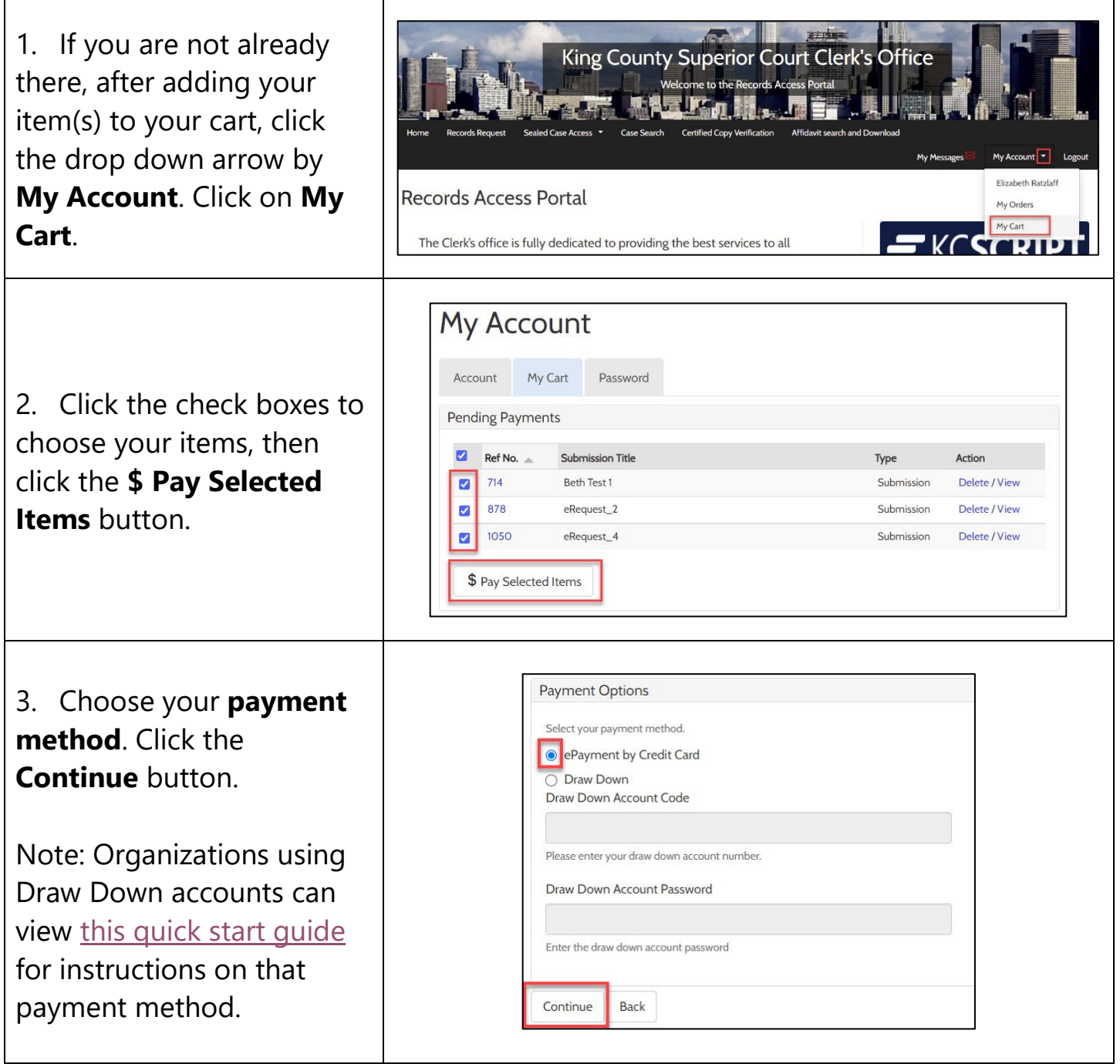

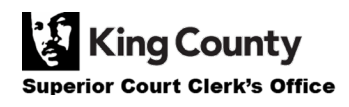

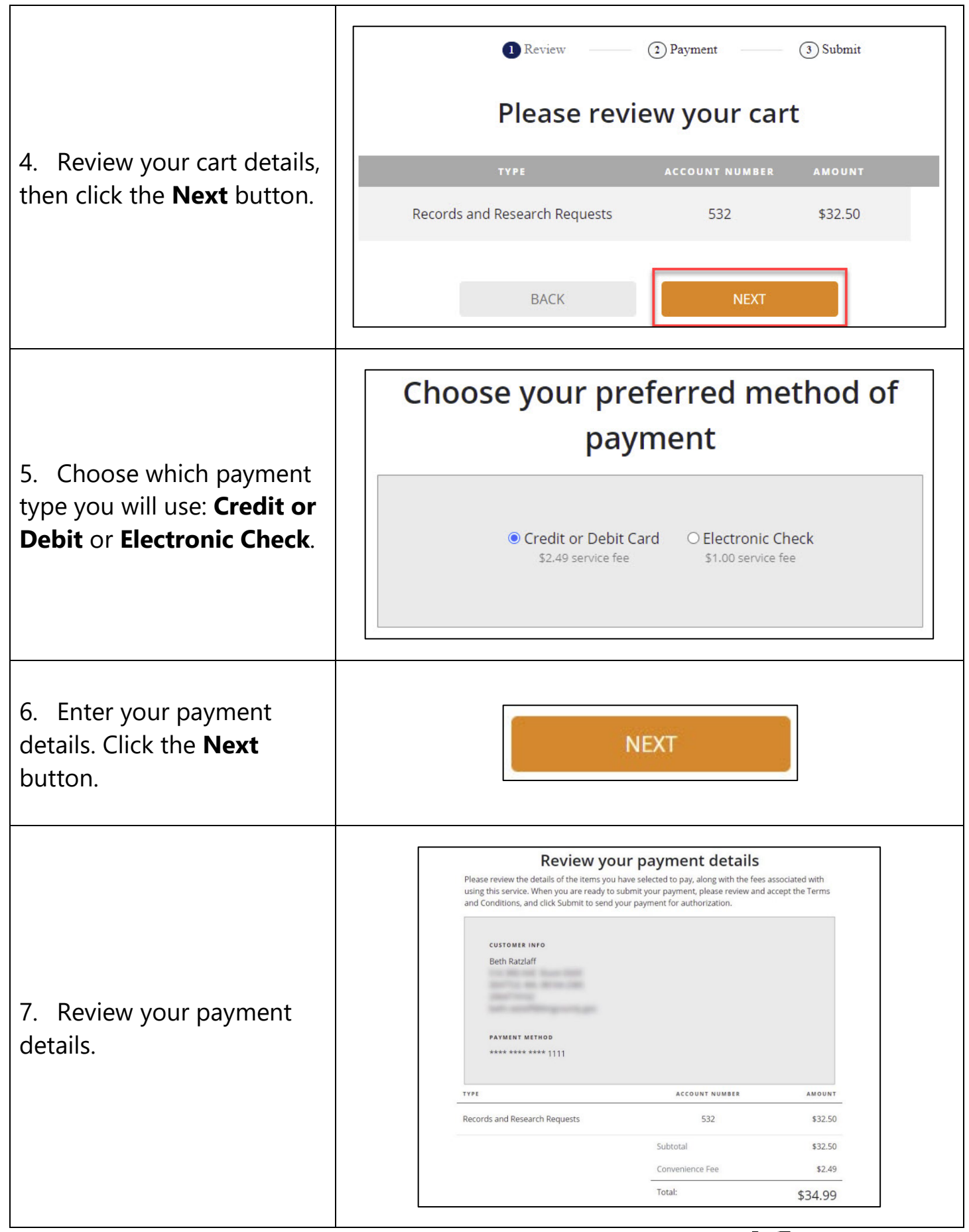

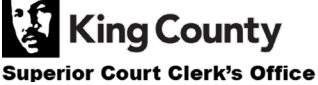

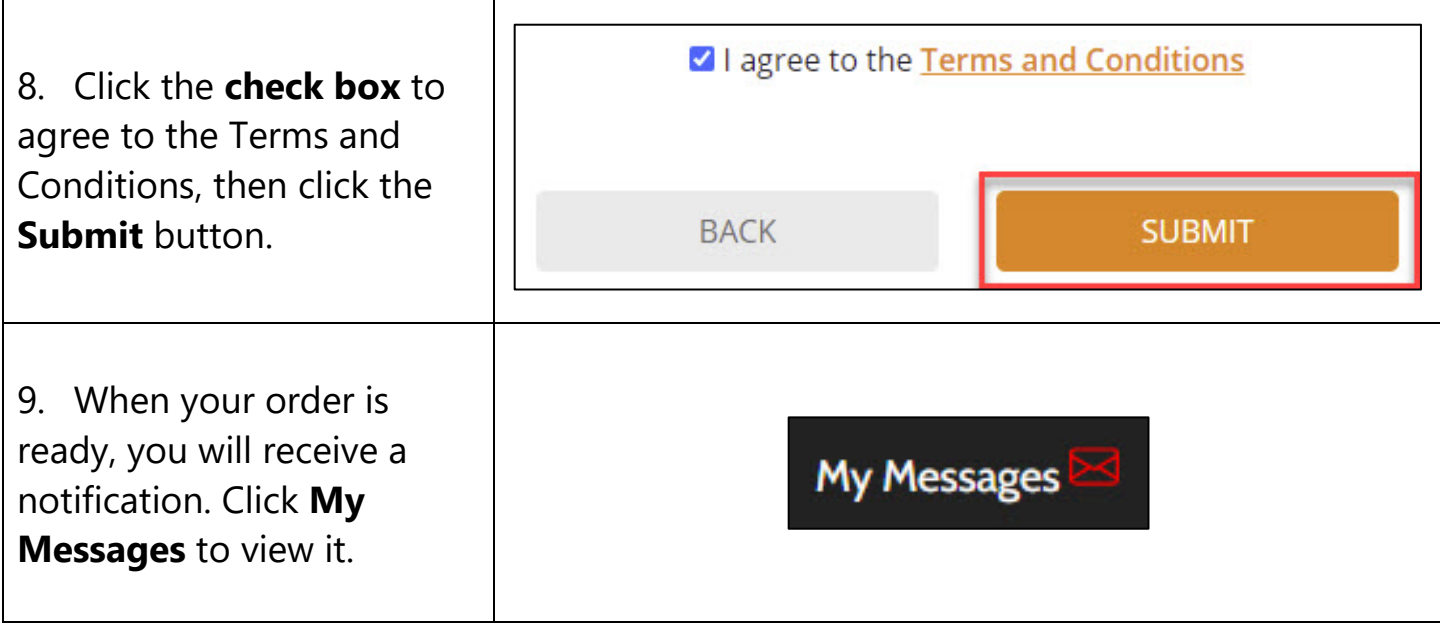

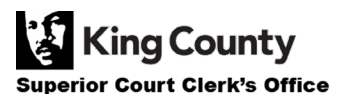